# МИНИСТЕРСТВО ОБРАЗОВАНИЯ И НАУКИ РТ ЧАСТНОЕ ПРОФЕССИОНАЛЬНОЕ ОБРАЗОВАТЕЛЬНОЕ УЧРЕЖДЕНИЕ «ТОРГОВО-ТЕХНОЛОГИЧЕСКИЙ КОЛЛЕДЖ»

СОГЛАСОВАНО Генеральный директор ООО «Школьное питание» \_\_\_\_\_\_\_\_\_\_\_\_\_\_\_/В.П.Гусева « $\_\_\_\_$ 2020 г. УТВЕРЖДАЮ Директор ЧПОУ «Торговотехнологический колледж» \_\_\_\_\_\_\_\_\_\_\_\_\_\_\_\_\_\_/Т.Т.Авдеева « $\_\_\_\_\$  2020 г.

# **РАБОЧАЯ ПРОГРАММА ОБЩЕПРОФЕССИОНАЛЬНОЙ ДИСЦИПЛИНЫ**

# **ОП.07 ИНФОРМАЦИОННЫЕ ТЕХНОЛОГИИ В ПРОФЕССИОНАЛЬНОЙ ДЕЯТЕЛЬНОСТИ**

 **Специальность 43.02.15 Поварское и кондитерское дело**

Набережные Челны 2020

 Рабочая программа общепрофессиональной дисциплины «Информационные технологии в профессиональной деятельности» разработана на основе федерального государственного образовательного стандарта (далее – ФГОС) по специальности среднего профессионального образования 43.02.15 Поварское и кондитерское дело, входящей в состав укрупненной группы 43.00.00 Сервис и туризм (на базе основного общего образования; на базе среднего общего образования)

Рассмотрена на заседании предметно-цикловой комиссии ЧПОУ «Торгово-технологический колледж»

\_\_\_\_\_\_\_\_\_\_\_\_\_\_\_\_\_\_ Т.В.Бухамет « $\longrightarrow$  2020 г

Организация-разработчик: Частное профессиональное образовательное учреждение «Торгово-технологический колледж» (далее – ЧПОУ «Торговотехнологический колледж»)

 Разработчик: Щербакова С.Л., преподаватель Частного профессионального образовательного учреждения «Торгово-технологический колледж»

# **СОДЕРЖАНИЕ**

стр.

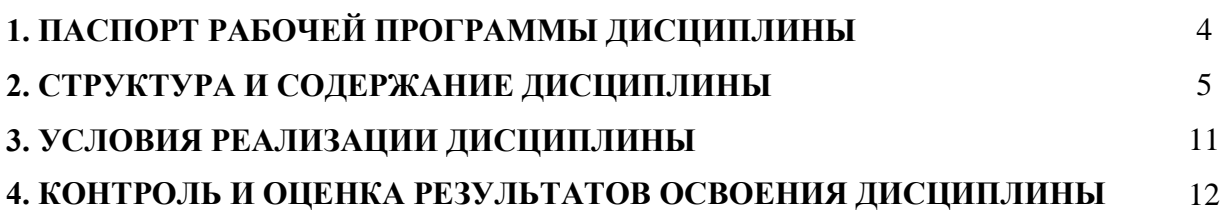

### **1. ПАСПОРТ РАБОЧЕЙ ПРОГРАММЫ ДИСЦИПЛИНЫ ОП.07 Информационные технологии в профессиональной деятельности**

#### **1. Область применения рабочей программы**

Рабочая программа дисциплины (далее программа) – является частью профессиональной образовательной программы в соответствии с ФГОС по ППССЗ 43.02.15 Поварское и кондитерское дело, входящей в состав укрупнённой группы 43.00.00 Сервис и туризм.

Включает в себя: паспорт рабочей программы дисциплины, структуру и содержание, условия реализации дисциплины, контроль и оценку результатов освоения дисциплины.

**1.2. Место дисциплины в структуре ППССЗ:** дисциплина входит в профессиональный цикл ППССЗ.

#### **1.3. Цели и задачи дисциплины – требования к результатам освоения дисциплины:**

В результате освоения дисциплины обучающийся *должен уметь*:

 пользоваться современными средствами связи и оргтехникой; обрабатывать текстовую и табличную информацию;

– использовать технологии сбора, размещения, хранения, накопления, преобразования и передачи данных в профессионально ориентированных информационных системах;

 использовать в профессиональной деятельности различные виды программного обеспечения, применять компьютерные и телекоммуникационные средства;

обеспечивать информационную безопасность;

применять антивирусные средства защиты информации;

осуществлять поиск необходимой информации.

В результате освоения дисциплины обучающийся *должен знать*:

основные понятия автоматизированной обработки информации;

общий состав и структуру персональных компьютеров и вычислительных систем;

 базовые системные программные продукты в области профессиональной деятельности;

 состав, функции и возможности использования информационных и телекоммуникационных технологий в профессиональной деятельности; методы и средства сбора, обработки, хранения, передачи и накопления информации;

основные методы и приемы обеспечения информационной безопасности.

Результатом освоения рабочей программы дисциплины является овладение обучающимися профессиональными (ПК) и общими (ОК) компетенциями:

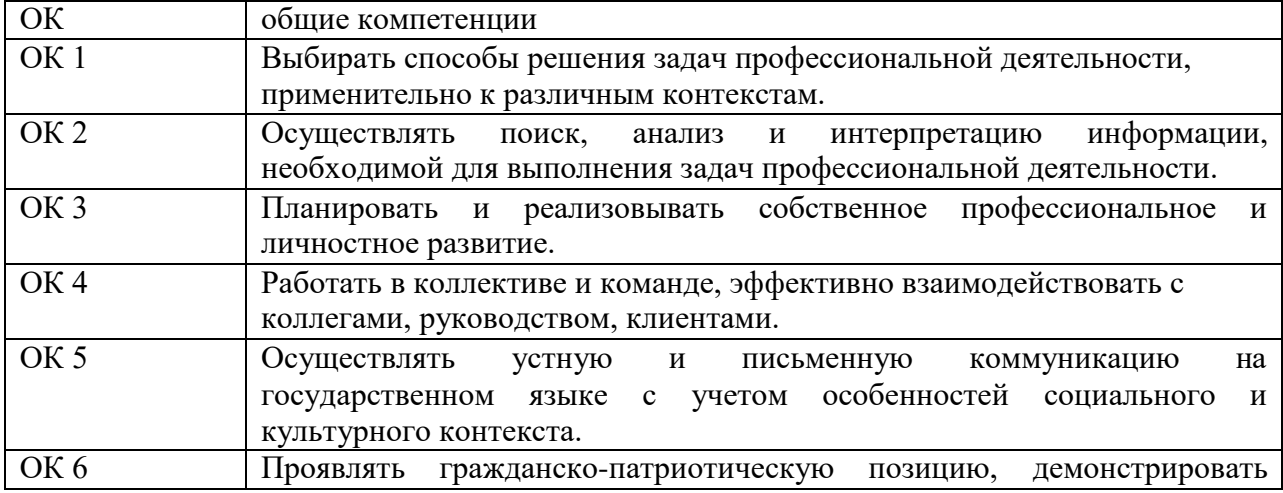

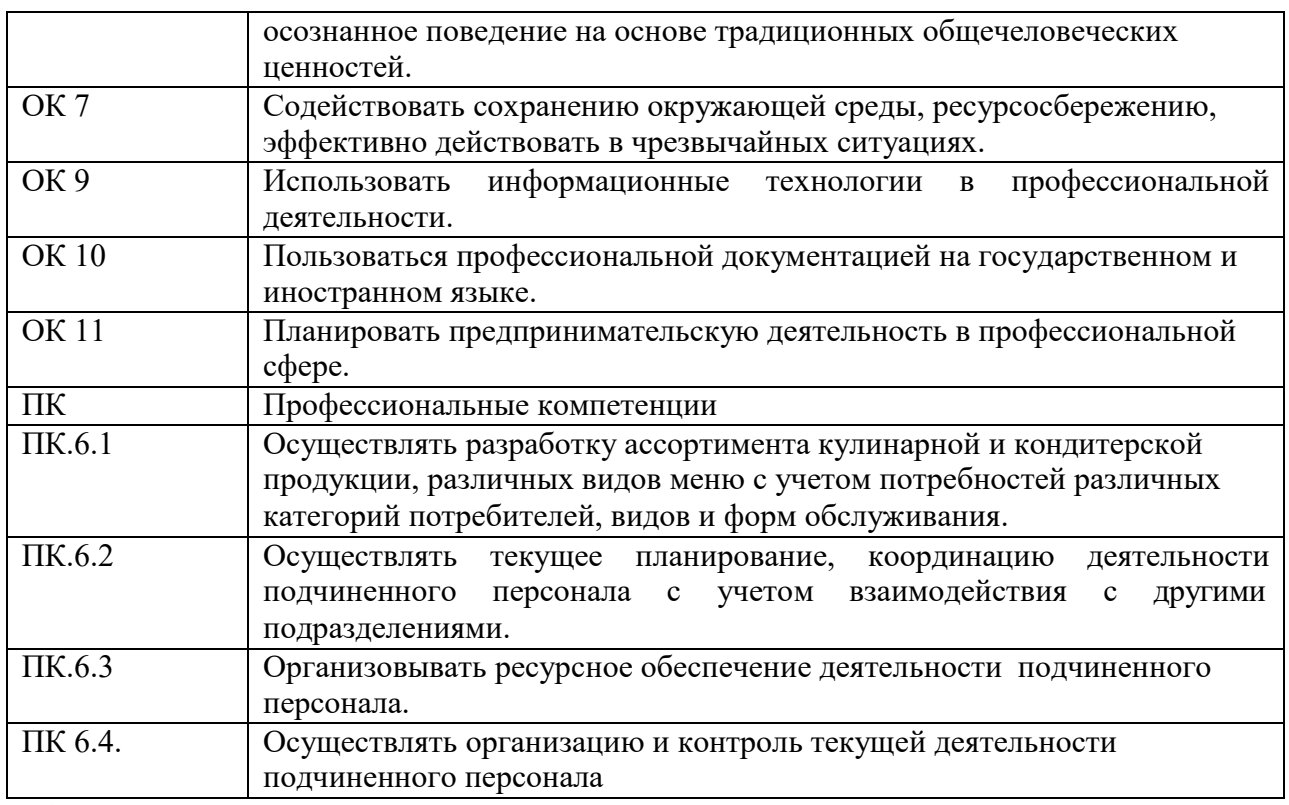

### **1.4. Рекомендуемое количество часов на освоение рабочей программы дисциплины:** Объем образовательной нагрузки 60 часов

в том числе самостоятельной работы обучающихся 18 часов консультаций – 2 часа

### **2. СТРУКТУРА И СОДЕРЖАНИЕ ДИСЦИПЛИНЫ**

## **2.1. Объем дисциплины и виды учебной работы**

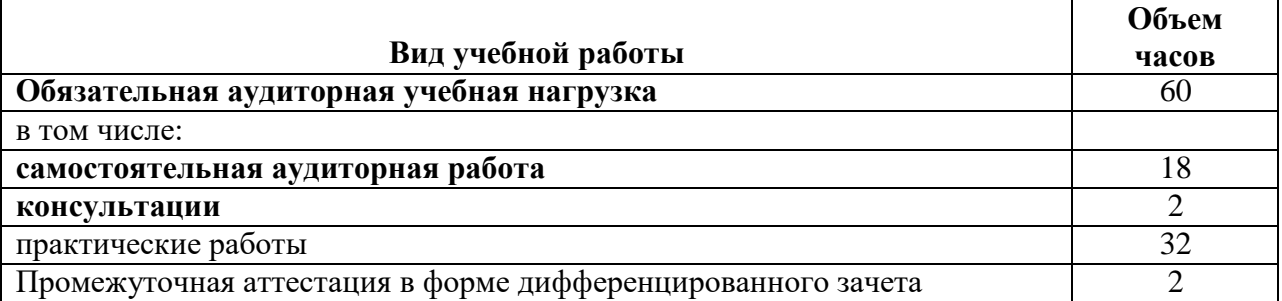

### **2.2. Учебная работа**

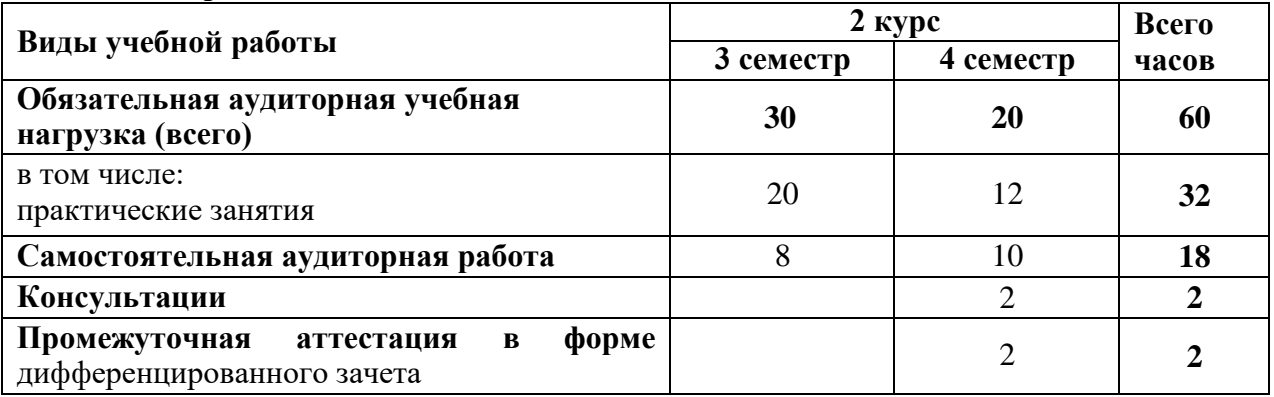

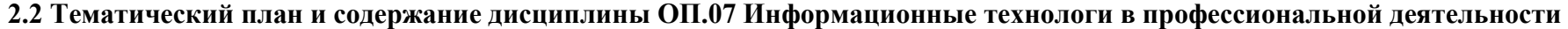

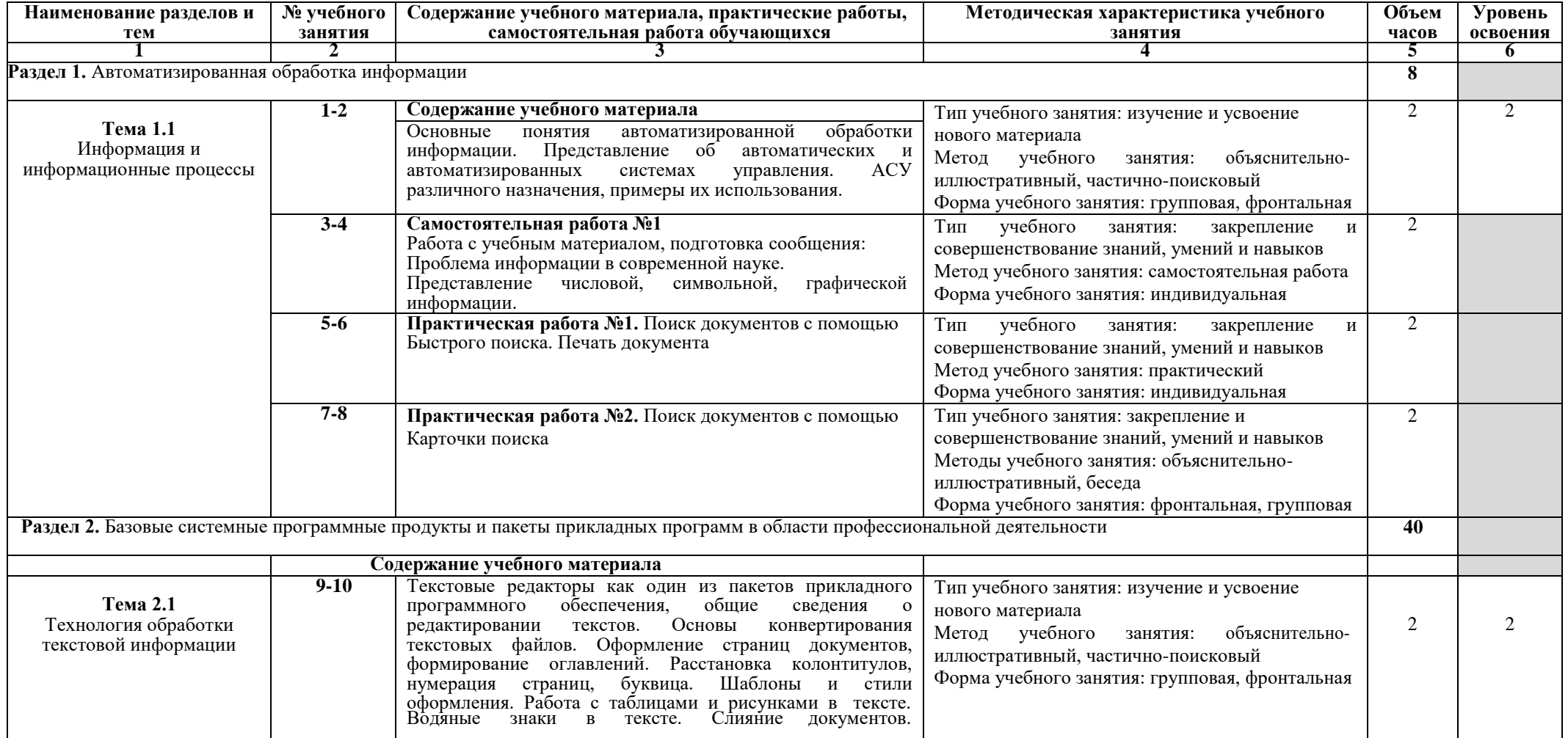

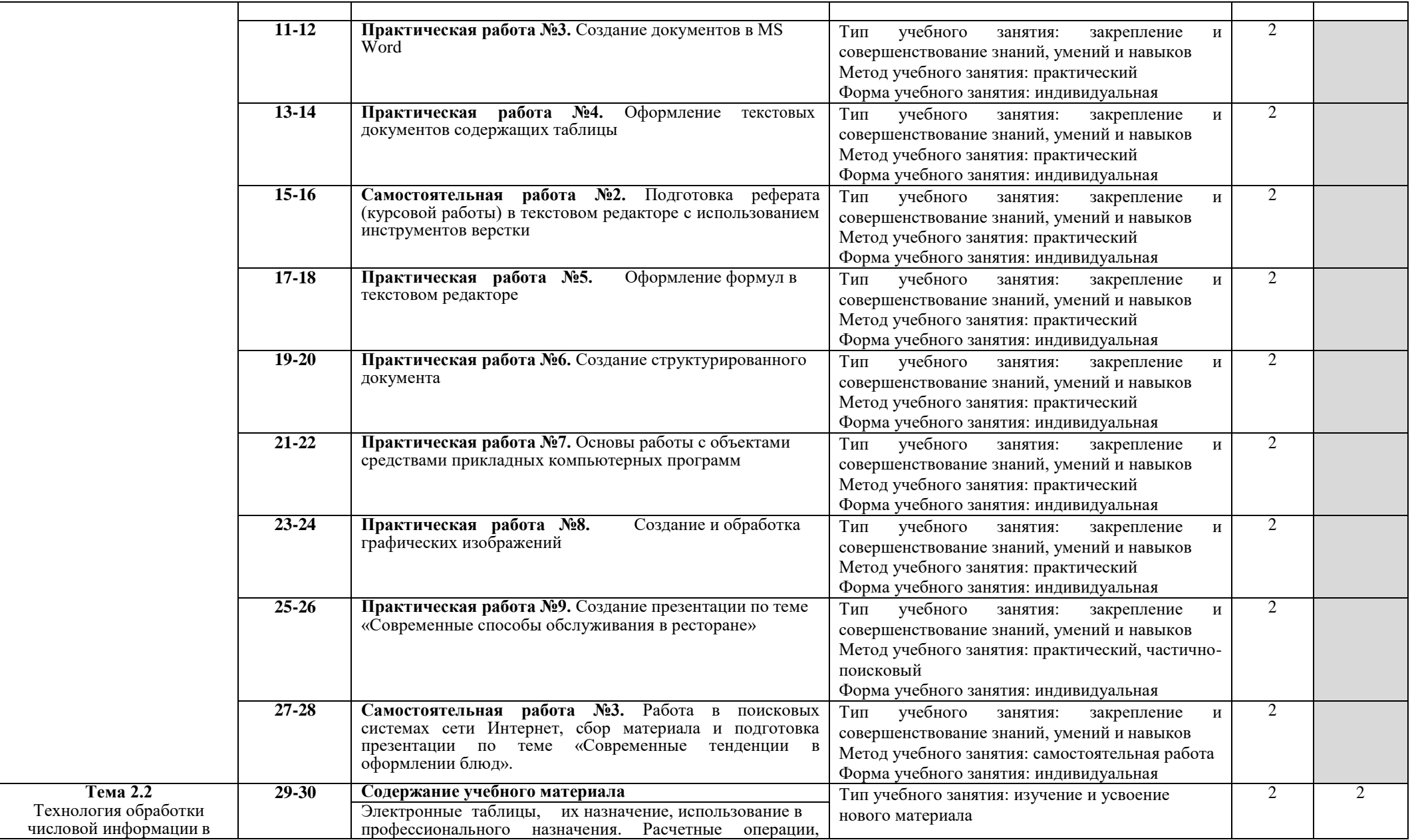

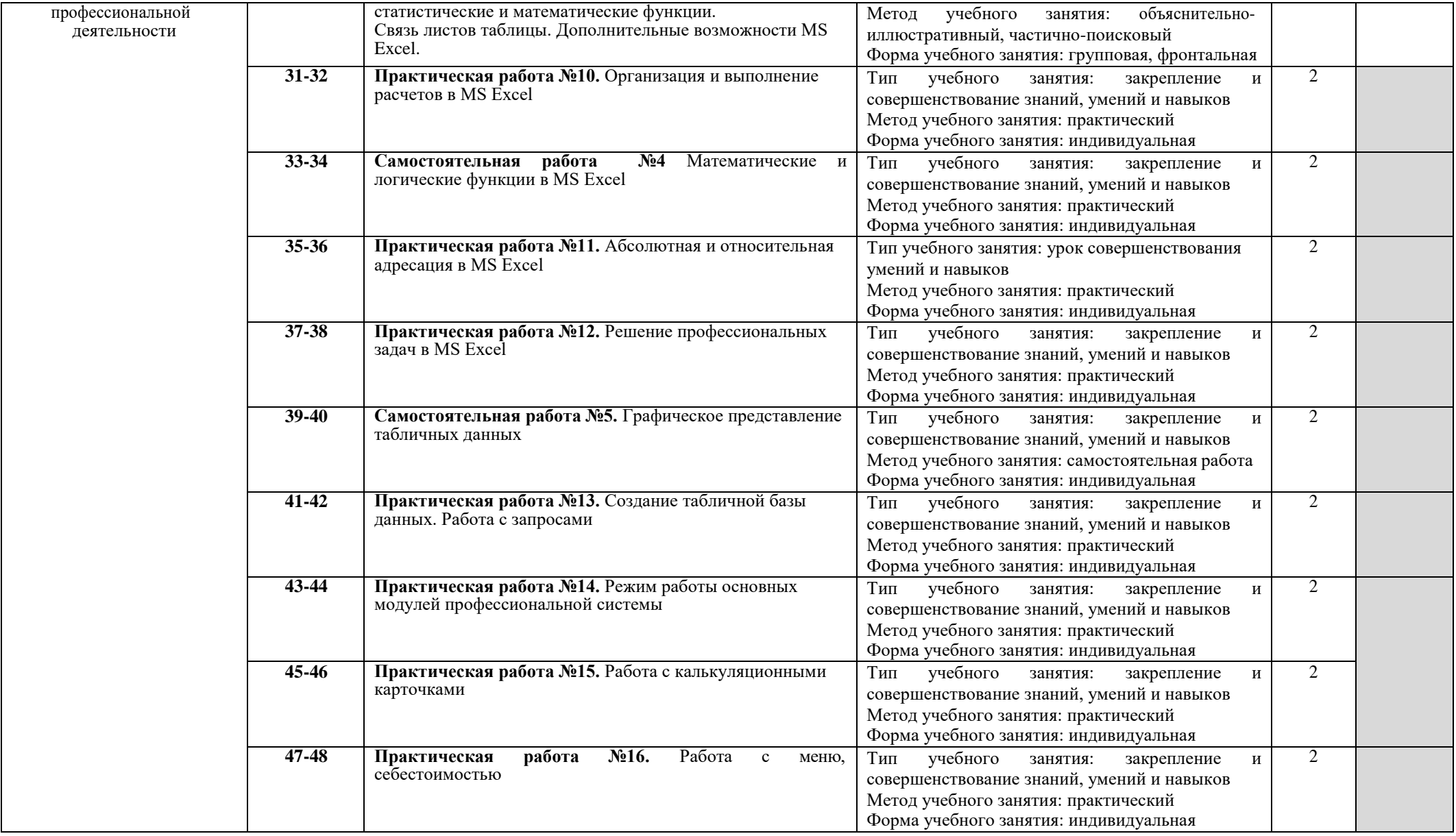

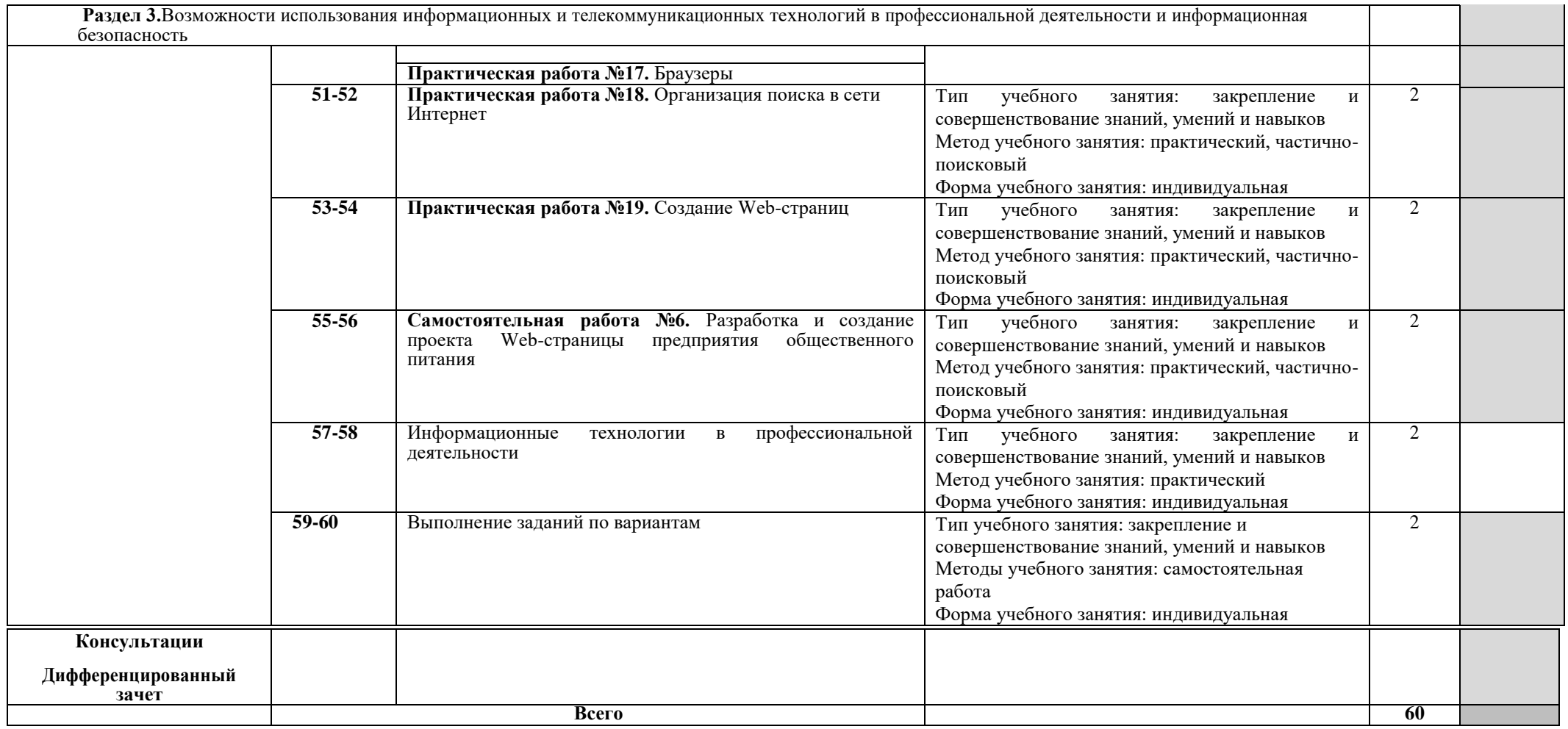

Для характеристики уровня освоения учебного материала используются следующие обозначения:

1. – ознакомительный (узнавание ранее изученных объектов, свойств);

2. – репродуктивный (выполнение деятельности по образцу, инструкции или под руководством. (Содержание дидактической единицы закрепляется на лабораторных, практических занятиях)

3. – продуктивный (планирование и самостоятельное выполнение деятельности, решение проблемных задач. (Содержание дидактическое единицы закрепляется во время прохождения практики. В дисциплине указывать третий уровень не рекомендуется).

# **3. УСЛОВИЯ РЕАЛИЗАЦИИ РАБОЧЕЙ ПРОГРАММЫ**

### **3.1. Требования к минимальному материально-техническому обеспечению**

Реализация рабочей программы дисциплины требует наличия кабинета информатики и информационно-коммуникативных технологий.

**Оборудование кабинета:** посадочные места по количеству обучающихся; рабочее место преподавателя, оборудованное ЭВМ; шкаф; комплект сетевого оборудования, обеспечивающий соединение всех компьютеров, установленных в кабинете в единую сеть, с выходом через в Интернет; аудиторная доска; компьютерные столы по числу рабочих мест обучающихся.

**Технические средства обучения**: персональные компьютеры с лицензионным программным обеспечением.

### **3.2 Информационное обеспечение обучения Перечень рекомендуемых учебных изданий, Интернет-ресурсов, дополнительной**

#### **литературы**

Основные источники:

- 1. Федотова, Е. Л. Информационные технологии в профессиональной деятельности : учеб. пособие / Е.Л. Федотова. — Москва : ИД «ФОРУМ» : ИНФРА-М, 2019. — 367 с. — (Среднее профессиональное образование). - ISBN 978-5-8199-0752-8. - Текст : электронный. - URL:<https://znanium.com/catalog/product/1016607>(дата обращения: 06.07.2020). – Режим доступа: по подписке.
- 2. Информационные технологии : учебное пособие / Л.Г. Гагарина, Я.О. Теплова, Е.Л. Румянцева, А.М. Баин / под ред. Л.Г. Гагариной. — М. : ИД «ФОРУМ» : ИНФРА-М, 2019. — 320 с. — (Профессиональное образование). - ISBN 978-5-8199-0608-8. - Текст : электронный. - URL:<https://znanium.com/catalog/product/1018534>(дата обращения: 06.07.2020). – Режим доступа: по подписке.
- 3. Федотова, Е. Л. Информационные технологии в профессиональной деятельности : учеб. пособие / Е.Л. Федотова. — Москва : ИД «ФОРУМ» : ИНФРА-М, 2019. — 367 с. — (Среднее профессиональное образование). - ISBN 978-5-8199-0752-8. - Текст : электронный. - URL:<https://znanium.com/catalog/product/1016607>(дата обращения: 06.07.2020). – Режим доступа: по подписке.

Интернет-ресурсы

- 1. Интернет-университет информационных технологий ИНТУИТ.ру: [Электронный ресурс]. – Режим доступа. [http://www.intuit.ru,](http://www.intuit.ru/) свободный
- 2. Информатика и информационные технологии: cайт лаборатории информатики МИОО: [Электронный ресурс]. – Режим доступа. [http://iit.metodist.ru,](http://iit.metodist.ru/) свободный.
- 3. Онлайн-тестирование и сертификация по информационным технологиям: [Электронный ресурс]. – Режим доступа. [http://test.specialist.ru,](http://test.specialist.ru/) свободный.
- 4. Открытые системы: издания по информационным технологиям: [Электронный ресурс]. – Режим доступа. [http://www.osp.ru,](http://www.osp.ru/) свободный.
- 5. Программа Intel «Обучение для будущего»: [Электронный ресурс]. Режим доступа. [http://www.iteach.ru,](http://www.iteach.ru/) свободный.
- 6. Сайт RusEdu: информационные технологии в образовании: [Электронный ресурс]. Режим доступа. [http://www.rusedu.info,](http://www.rusedu.info/) свободный.
- 7. Система автоматизированного проектирования КОМПАС-3D в образовании: [Электронный ресурс]. – Режим доступа..[http://edu.ascon.ru,](http://edu.ascon.ru/) свободный.
- 8. Электронный альманах «Вопросы информатизации образования»: [Электронный ресурс]. – Режим доступа. [http://www.npstoik.ru/vio,](http://www.npstoik.ru/vio) свободный

# **4. КОНТРОЛЬ И ОЦЕНКА РЕЗУЛЬТАТОВ ОСВОЕНИЯ ДИСЦИПЛИНЫ**

Контроль и оценка результатов освоения дисциплины осуществляется преподавателем в процессе проведения практических занятий, тестового контроля, а также выполнения обучающимся индивидуальных заданий, проектов, исследований.

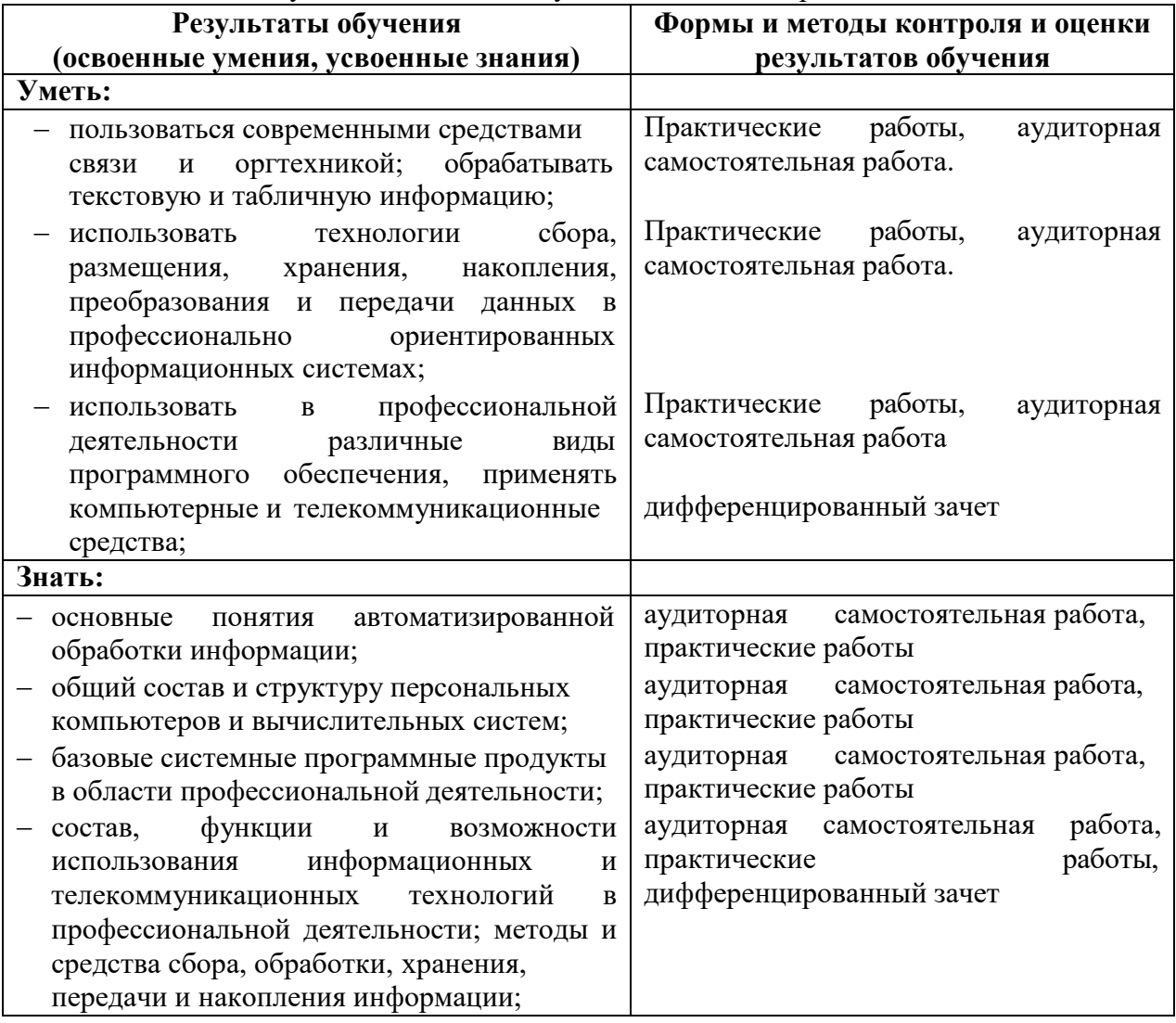